### **General**

OneDrive for Business and SharePoint provide keyboard shortcuts that you can use for common tasks. These keyboard shortcuts refer to the U.S. keyboard layout. Keys on other keyboard layouts may not correspond exactly to the keys on a U.S. keyboard.

### All pages

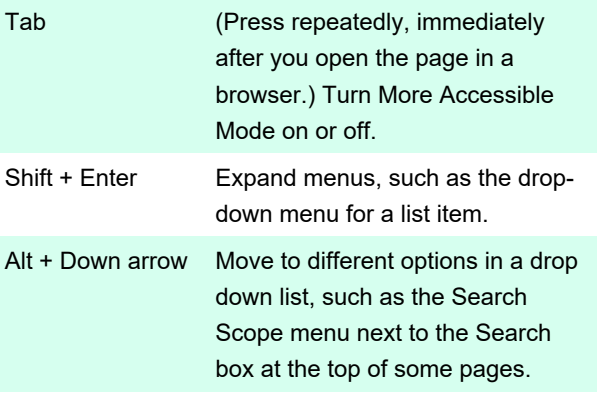

# Using rich text editing

 Rich text editing is available in several locations, such the Insert tab when you edit a page on a site.

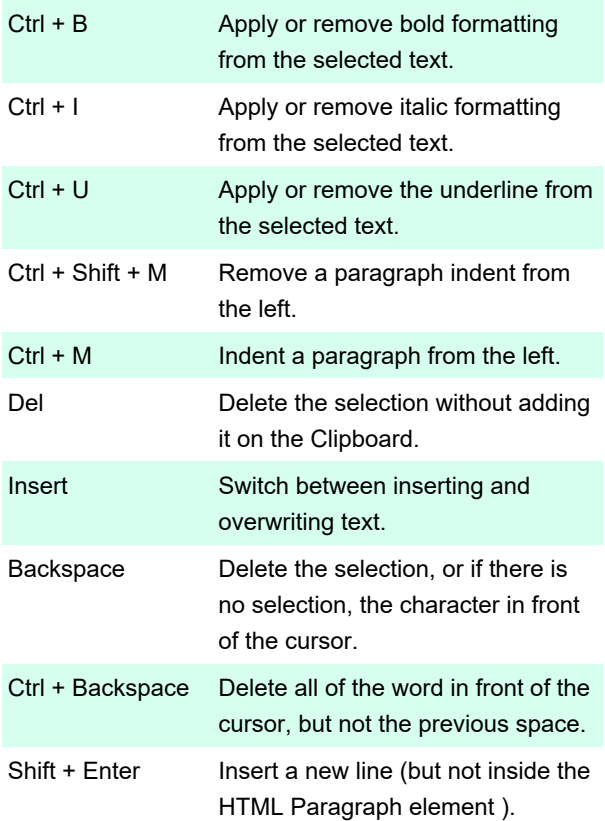

 The following keyboard shortcuts are available in OneDrive for Business or in a SharePoint list or library.

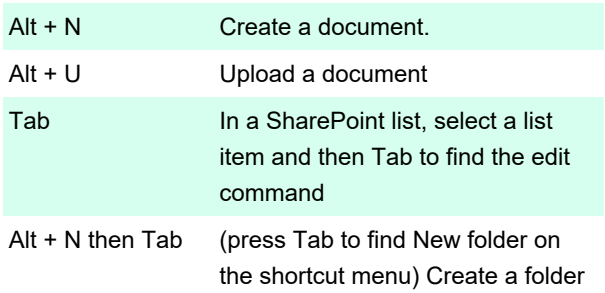

#### Survey page

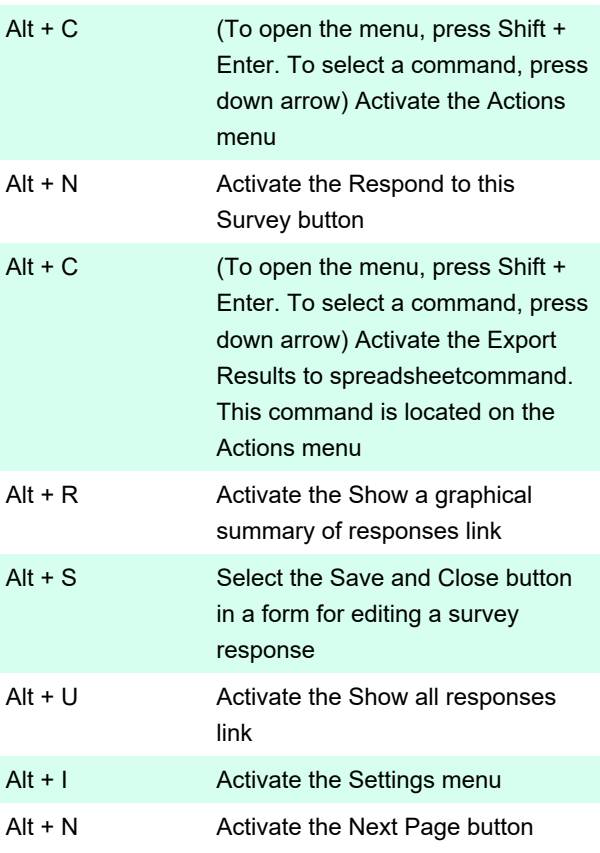

Last modification: 11/11/2019 8:10:29 PM

More information: [defkey.com/microsoft-sharepoint](https://defkey.com/microsoft-sharepoint-shortcuts)[shortcuts](https://defkey.com/microsoft-sharepoint-shortcuts)

[Customize this PDF...](https://defkey.com/microsoft-sharepoint-shortcuts ? pdfOptions=true)

# List or library page